# **1 Number System (Lecture 1 and 2 supplement)**

## By Dr. Taek Kwon

Many different number systems perhaps from the prehistoric era have been developed and evolved. Among them, binary number system is one of the simplest and effective number systems, and has been extensively used in digital systems. Studying number systems can help you understand the basic computing processes by digital systems.

# **1.1 Positional Number Systems**

A good example of positional number system is the decimal number system in which we use them almost everywhere number is needed. Another example is the binary system that is used as the basic number system for all computers. In positional number systems, a number is represented by a string of digits where the position of each digit is associated with a weight. In general, a positional number is expressed as:

$$
d_{m-1}d_{m-2}\cdots d_1d_0.d_{-1}d_{-2}\cdots d_{-n}
$$

where  $d_{m-1}$  is referred to as the *most significant digit* (MSD) and  $d_{-n}$  as the *least significant digit* (LSD). Each digit position has an associated weight  $b<sup>i</sup>$  where b is called the base or radix. The point in the middle is referred to as a *radix point* and is used to separate the integer and fractional part of a number. Integer part is in the left side of the radix point; fraction part is in the right side of the radix point. Fraction is a portion of magnitude of a number which is less than unit (e.g. fraction  $\leq$  1) and thus it is called a fraction. Let D denote the value (or magnitude) of a positional number, then  $D$  can be always calculated by:

$$
D = \sum_{i=-n}^{m-1} d_i \cdot b^i \tag{1}
$$

#### **Example 1.1.1: Find the magnitude of 245.378**

$$
D = 2 \cdot 8^2 + 4 \cdot 8^1 + 5 \cdot 8^0 + 3 \cdot 8^{-1} + 7 \cdot 8^{-2}
$$
  
= 165.484375<sub>10</sub>

A binary (base=2) number system is a special case of the positional number system in which the allowable digits are 0 and 1 that are called "bits". The leftmost digit of a binary number is called the *most significant bit* (MSB) and the rightmost is called the *least significant bit* (LSB). Because the base of binary numbers is two, bit  $b_i$  is associated with weight  $2^i$ .

#### **Example 1.1.2: Magnitude of Binary number**

$$
11010010_2 = 1 \cdot 2^7 + 1 \cdot 2^6 + 1 \cdot 2^5 + 1 \cdot 2^4 + 1 \cdot 2^3 + 1 \cdot 2^2 + 1 \cdot 2^1 + 1 \cdot 2^0
$$

 $1101.0011_2 = 1 \cdot 2^3 + 1 \cdot 2^2 + 0 \cdot 2^1 + 1 \cdot 2^0 + 0 \cdot 2^{-1} + 0 \cdot 2^{-2} + 1 \cdot 2^{-3} + 1 \cdot 2^{-4}$ 

If the base of a number system is larger than ten, the digits exceeding 9 are expressed using alphabet letters as a convention. For example, hexadecimal number system uses 1-9 and A-F; base-32 number system uses 1-9 and A-V. This example is shown in Table 1. One may then wonder how large-base number systems such as a base-64 are expressed. Fortunately, we rarely use such a high-base number system because we find no real advantages of using them in applications. Moreover, we can always convert them from any high-base number system to a lower base number system, which is the subject of the next section.

# **1.2 Conversion between**  $2^k$  **bases**

Number systems with  $2<sup>k</sup>$  bases have an interesting property in that the conversion between them can be achieved without the computation of Eq. (1). Such number systems include binary, octal, hex, and base-32 number systems. Note that since these number systems possess base  $2^k$ , all numbers within these systems can be uniquely represented by k binary bits. For example, octal numbers can be represented by three bits; hex numbers can be represented by four bits, etc. This relation allows us to easily convert between them by simply grouping their binary representation with  $k$  bits. Two examples are given in Example 1.2.1.

Since the binary representation of  $2^k$  base numbers can be directly associated by simple grouping of  $k$  digits, the conversion from octal to hex or vice versa can be easily achieved through intermediate step of binary conversion. Example 1.2.2 illustrates this conversion step.

| Decimal         | <b>Binary</b>      | Octal                   | Hexadecimal             | Base-32                 |
|-----------------|--------------------|-------------------------|-------------------------|-------------------------|
| $\overline{0}$  | 00000              | $\overline{0}$          | $\overline{0}$          | $\boldsymbol{0}$        |
| $\mathbf{1}$    | 00001              | $\mathbf{1}$            | $\mathbf 1$             | $\mathbf{1}$            |
| $\overline{c}$  | 00010              | $\overline{c}$          | $\overline{c}$          | $\overline{c}$          |
| 3               | 00011              | $\overline{\mathbf{3}}$ | $\overline{\mathbf{3}}$ | $\overline{\mathbf{3}}$ |
| $\overline{4}$  | 00100              | $\overline{4}$          | $\overline{4}$          | $\overline{4}$          |
| $\overline{5}$  | 00101              | 5                       | 5                       | 5                       |
| $\overline{6}$  | 00110              | $\overline{6}$          | $\overline{6}$          | $\overline{6}$          |
| $\overline{7}$  | 00111              | $\overline{7}$          | $\overline{7}$          | $\overline{7}$          |
| 8               | 01000              | 10                      | 8                       | 8                       |
| $\overline{9}$  | 01001              | $\overline{11}$         | $\overline{9}$          | $\overline{9}$          |
| 10              | 01010              | $\overline{12}$         | $\overline{A}$          | $\overline{A}$          |
| 11              | 01011              | $\overline{13}$         | $\boldsymbol{B}$        | $\, {\bf B}$            |
| 12              | 01100              | 14                      | $\overline{C}$          | $\overline{C}$          |
| 13              | 01101              | $\overline{15}$         | D                       | D                       |
| 14              | 01110              | $\overline{16}$         | $\overline{E}$          | $\overline{E}$          |
| $\overline{15}$ | 01111              | 17                      | ${\bf F}$               | ${\bf F}$               |
| 16              | 10000              | 20                      | 10                      | G                       |
| 17              | 10001              | 21                      | 11                      | $\mathbf H$             |
| 18              | 10010              | 22                      | 12                      | $\rm I$                 |
| $\overline{19}$ | $\overline{1001}1$ | $\overline{23}$         | $\overline{13}$         | $\overline{\mathbf{J}}$ |
| 20              | 10100              | 24                      | $\overline{14}$         | $\overline{\mathbf{K}}$ |
| 21              | 10101              | 25                      | 15                      | L                       |
| 22              | 10110              | 26                      | $\overline{16}$         | M                       |
| 23              | 10111              | 27                      | 17                      | N                       |
| 24              | 11000              | 30                      | 18                      | $\overline{O}$          |
| 25              | 11001              | 31                      | 19                      | $\overline{P}$          |
| 26              | 11010              | $\overline{3}2$         | 1A                      | Q                       |
| 27              | 11011              | 33                      | $\overline{1B}$         | $\mathbf R$             |
| 28              | 11100              | 34                      | 1 <sup>C</sup>          | $\overline{\mathbf{S}}$ |
| 29              | 11101              | 35                      | 1D                      | T                       |
| 30              | 11110              | 36                      | 1E                      | U                       |
| 31              | 11111              | 37                      | 1F                      | $\overline{\rm v}$      |

**Table 1. Decimal, binary, hexadecimal, and base-32 Number Systems**

**Example 1.2.1: Binary to hexadecimal or octal conversion**

$$
110101102 = \overline{011010110}_{2} = 3268
$$

$$
= \overline{11010110}_{2} = D616
$$

$$
11010010.10110_2 = \widehat{011010010.101100_2} = 322.54_8
$$

$$
= \widehat{11010010.1011_2} = D2.B_{16}
$$

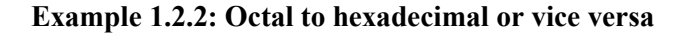

$$
2738 = 0101110112
$$

$$
= 101110112
$$

$$
= BB16
$$

We have seen that the conversion between numbers with power of radix 2 can be readily achieved through binary expression and regrouping of bits. This convenience led to utilization of hexadecimal (or octal) numbers in representing binary numbers for many computer architecture related issues. For example, the instruction LDAA (Load Accumulator A) of 68HC11 is encoded as the binary number  $10000110<sub>2</sub>$ , but for convenience of writing and reading it is usually expressed in hexadecimal  $86_{16}$ , from which we save time and spaces. Very often, hexadecimal, octal, and binary numbers are interchangeably used in the computer architecture or microprocessor related fields.

#### **1.3 General Positional Number System Conversion**

This section discusses conversion of numbers from any base to any other base. Due to our familiarity and representation of decimal, a convenient way of base-conversion is conversion through the use of decimal. That is, for the conversion from base-k to base-p, we first convert a base-k number to a decimal, and then convert the decimal to a base-p number.

Using Eq. (1) we can easily convert from any base to decimal by simply expressing the digits and weights using decimal as shown in Example 1.3.1. Therefore, this is the simple case.

#### **Example 1.3.1: Base-k to decimal conversion**

$$
1bE816 = 1 \cdot 163 + 11 \cdot 162 + 14 \cdot 161 + 8 \cdot 160 = 714410
$$
  
437.5<sub>8</sub> = 4 \cdot 8<sup>2</sup> + 3 \cdot 8<sup>1</sup> + 7 \cdot 8<sup>0</sup> + 5 \cdot 8<sup>-1</sup> = 287.625<sub>10</sub>

When a decimal number is converted to a base-p number system, thing get little bit more complicated. This process usually requires more computation. Let a general position number be denoted as an addition of integer and fractional part:

$$
D = I + F. \tag{2}
$$

Then, with some manipulation we can express the integer part as

$$
I = ((\cdots((d_{p-1}) \cdot b + d_{p-2}) \cdot b + \cdots) \cdot b + d_1) \cdot b + d_0
$$
 (3)

Although this formula looks complicated at a first glance, its structure is exactly the same as the integer part of Eq. (2) except that the weights  $b^k$  is now expressed as  $b^1b^2 \cdots b^k$ . Example 1.3.2 illustrates conversion of a decimal number  $5432<sub>10</sub>$  into the form given by Eq. (3).

## **Example 1.3.2: Integer expressions of positional numbers**

$$
54_{10} = 5 \cdot 10 + 4
$$
  

$$
543_{10} = (5 \cdot 10 + 4) \cdot 10 + 3
$$
  

$$
5432_{10} = ((5 \cdot 10 + 4)10 + 3) \cdot 10 + 2
$$

From Example 1.3.2, notice that if the last expression is divided by 10 the remainder is the least significant digit 2 and the quotient is  $((5 \cdot 10 + 4) \cdot 10 + 3)$ . The next significant digit can be obtained by dividing  $535_{10}$  again by 10. Due to this relation, the conversion to an arbitrary base number can be obtained by repeated division of quotient and collection of remainders. A simple hand-calculation method can be devised using the above relation. Let's express the integer division by the following form.

> Divisor )Dividend Quotient............Remainder

Using this expression, Example 1.3.3 shows conversion from a decimal to a binary.

**Example 1.3.3:** Convert  $179_{10}$  to a binary.

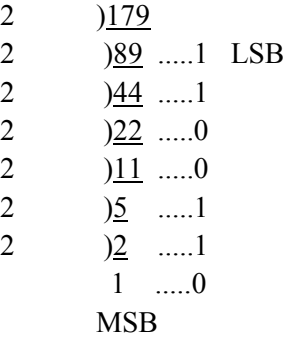

The final conversion result reads

$$
179_{10} = 10110011_2.
$$

It should be noted that the above method can be extended to conversion of any other base. For example, consider that we wish to convert a hexadecimal number to a base-5 number. Then, the base-5 number can be directly converted by repeated division by 5 and collecting remainders. However, this direct division means, you must divide the base-16 number by 5, which is not simple because we are only used to decimal numbers. Thus, it is essentially wise to first convert the hexadecimal to a decimal, and then convert it to base-5.

Similarly to the expression of integer part in Eq. (3), the fractional part can be written in the following form:

$$
F = (d_{-1} + (d_{-2} + (\cdots b^{-1}d_{-n} \cdots) b^{-1})b^{-1})b^{-1}
$$
 (4)

Note that multiplying b to F in Eq. (4) produces  $d_{-1}$  as a part of the product. This representation of number system is illustrated using Example 1.3.3.

**Example 1.3.3: Fraction expression of positional numbers**

$$
0.12_{10} = (1 + 2 \cdot 10^{-1})10^{-1}
$$
  

$$
0.123_{10} = (1 + (2 + 3 \cdot 10^{-1})10^{-1})10^{-1}
$$
  

$$
0.1234_{10} = (1 + (2 + (3 + 4 \cdot 10^{-1})10^{-1})10^{-1})10^{-1}
$$

$$
0.F1_{16} = (15 + 1 \cdot 16^{-1})16^{-1}
$$
  

$$
0.F1A_{16} = (15 + 1 + 10 \cdot 16^{-1})16^{-1})16^{-1}
$$
  

$$
0.F1AC_{16} = (15 + 1 + (10 + 12 \cdot 16^{-1})16^{-1})16^{-1})16^{-1}
$$

Due to the structure described above, a fractional number expressed by decimal can be converted into a base "b" number by collecting the integer part from left to right after each multiplication by b, i.e., see Example 1.3.4.

# **Example 1.3.4: Convert a decimal number 0.625 to binary.**

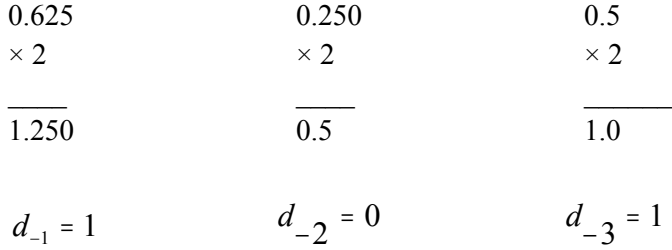

Thus,

$$
0.625_{10} = 0.101_{2}
$$

One should be careful to note that a closed form fraction in one number system does not always lead to a closed form in other number system. This case is illustrated in Example 1.3.4.

# **Example 1.3.4: Decimal to base-x conversion:** Convert  $0.7_{10}$  to a binary.

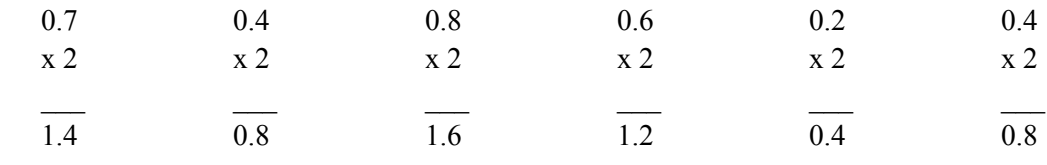

$$
d_{-1} = 1 \qquad d_{-2} = 0 \qquad d_{-3} = 1 \qquad d_{-4} = 1 \qquad d_{-5} = 0 \qquad d_{-6} = 0
$$

Thus,

$$
0.7_{10} = 0.1011001100110...2
$$

This example implies that the base conversion of fractional part can introduce errors by the conversion process itself. If a fractional has a repeating pattern, it is a repeating fraction. If a fractional part does not repeat but goes forever, it is called an irrational number.

### **1.4 Negative Numbers**

# **1.4.1 Signed Magnitude Number System**

Negative numbers can be represented in many ways. In our daily transactions, a **signed magnitude system** is used, where a number consists of a magnitude and a symbol indicating whether the magnitude is positive or negative. For example,

$$
-57_{10},+98_{10},+1000.1267_{10},-345.345_{10}.
$$

In the above example, the symbols "+" and "-" were used to represent the sign of a number. An alternative is to use an extra digit to represent positive and negative instead of introducing a new symbol. This technique is frequently used in the binary number system, e.g., bit "1" is appended at MSB to represent negative and bit ``0'' appended for positive. Example 1.4.1 illustrates this relation by 8-bit numbers with 7-bit magnitude and one sign-bit, which is called signed magnitude binary numbers.

#### **Example 1.4.1: Examples of signed magnitude binary numbers**

 $00101101 = +2D_{16}$  $10101100 = -2D_{16}$ 01111111 =  $+7F_{16}$  $11111111 = -7F_{16}$ **sign bit**

#### **1.4.2 Complement Number System**

In the complement number system, a negative number is determined by taking its complement as defined by the system. Radix complement and diminished-radix complement are the two basic methods in this system.

**i) Radix complement:** The complement of an n-digit number is obtained by subtracting it from  $b^n$ . See Example 1.4.2

## **Example 1.4.2: Radix complements**

10's complement:  $1849_{10} \Rightarrow 10000_{10} - 1849_{10} = 8151_{10}$ 8's complement:  $1547_8 \Rightarrow 10000_8 - 1547_8 = 6231_8$ 4's complement:  $1320_4 \Rightarrow 10000_4 - 1320_4 = 2020_4$ 2's complement:  $1010_2 \Rightarrow 10000_2 - 1010_2 = 0110_2$ 

As in the above example, direct subtraction from  $b<sup>n</sup>$  is inconvenient or at least cumbersome to calculate because of borrows. A simpler and easier way is derived by modifying the subtraction as:

 $b<sup>n</sup> - D = (b<sup>n</sup> - 1) - D + 1$ 

Notice that  $b<sup>n</sup> - 1$  has the form that all digits are the highest digits in the number system. For example, in decimal  $10_{10}^4 - 1 = 9999_{10}$ , in octal  $10000_8 - 1 = 7777_8$ , in binary

 $10000, -1 = 1111,$ , etc. This means that the computation never needs borrow, so it makes the radix computation easier.

### **ii) Diminished-Radix complement:**

The complement of an n-digit number D is obtained by substituting it from  $b<sup>n</sup> - 1$ . This can be accomplished by complementing the individual digits of D without adding 1.

#### **Example 1.4.3: 9's complement**

In decimal, the diminished-radix complement is called the 9's complement because the complement is obtained by independently subtracting each digit from 9.

> Complement of  $1849_{10} \Rightarrow 9999_{10} - 1849_{10} = 8150_{10} = -1849_{10}$ Complement of  $7932_{10} \Rightarrow 9999_{10} - 7932_{10} = 2067_{10} = -7932_{10}$ Complement of  $0.007_{10} \Rightarrow 9999_{10} - 0.007_{10} = 9992_{10} = -0.007_{10}$

## **Example 1.4.4: 1's complement**

Similarly to the decimal case, the diminished-radix complement of a binary number is called 1's complement because the complement is obtained by subtracting each digit from 1.

Complement of 
$$
1011_2 \Rightarrow 1111_2 - 1011_2 = 0100_2 = -1011_2
$$

Complement of  $0101_2 \Rightarrow 1111_2 - 0101_2 = 1010_2 = -0101_2$ Complement of  $0000_2 \Rightarrow 1111_2 - 0000_2 = 1111_2 = -0000_2$ 

Note from Example 1.4.4 that 1's complement is simply obtained by inverting each digit, i.e.  $1 \rightarrow 0$  and  $0 \rightarrow 1$ . Thus, the main advantage of 1's-complement system is its simplicity of conversion and the symmetry of complements. However, this symmetry causes the existence of two zeros, i.e., a positive zero  $00 \cdots 00$  and a negative zero  $11 \cdots 11$ . Hence implementing addition of 1's complement numbers to a digital computer system leads to significant inefficiency because the system must check for both representations of zeros or it must convert one to another zero. This is the main reason why 2's complement number system is used for all of today's digital computers, which has a unique zero  $(00 \cdots 00)$ . Observe the differences between the different sign systems from Table 2.

| Decimal          | 2's        | 1's          | Signed       |
|------------------|------------|--------------|--------------|
|                  | Complement | complement   | Magnitude    |
| $-8$             | 1000       |              |              |
| $-7$             | 1001       | 1000         | 1111         |
| $-6$             | 1010       | 1001         | 1110         |
| $-5$             | 1011       | 1010         | 1101         |
| $-4$             | 1100       | 1011         | 1100         |
| $-3$             | 1101       | 1100         | 1011         |
| $-2$             | 1110       | 1101         | 1010         |
| $-1$             | 1111       | 1110         | 1001         |
| $\boldsymbol{0}$ | 0000       | 1111 or 0000 | 1000 or 0000 |
| $\mathbf{1}$     | 0001       | 0001         | 0001         |
| $\overline{2}$   | 0010       | 0010         | 0010         |
| 3                | 0011       | 0011         | 0011         |
| $\overline{4}$   | 0100       | 0100         | 0100         |
| 5                | 0101       | 0101         | 0101         |
| 6                | 0110       | 0110         | 0110         |
| $\overline{7}$   | 0111       | 0111         | 0111         |

**Table 2. 4-bit Numbers in Different Signed Systems**

## **1.5 Signed Addition/Subtraction**

In signed computation, subtraction is achieved by adding the negated (i.e. complemented) subtrahend to the minuend. In hardware implementation this means that computers need only adders but not subtractors, which would be the main advantage of using signed number systems. Of course the flexibility of using negative numbers provides convenience in other computational applications such as multiplication and division. Another important aspect of addition/subtraction in computer systems is the overflow errors, which are caused by the limited bit-width of the data path in a computer. A detailed treatment of overflow conditions is discussed in this section.

# **1.5.1 Signed Overflow**

If an addition or a subtraction produces a result that exceeds the range of the number system (the data width allocated to the result), overflow is said to occur. Overflow is essentially an error condition that requires a special treatment in order to make the current result valid. A simple rule exists for detecting overflow. Addition of two numbers with different signs can never produce overflow, but addition of two numbers of like sign can. This simple rule can be used for screening the candidates of overflow condition. As the next step one of the following two rules can be applied, if the two addends have the same sign.

**1. An addition (same if subtraction is done by adding the complemented number) overflows if the signs of the addends are the same and the sign of the sum is different from the addends' sign.**

**2. An addition overflows if the carry bits into and out of the sign position are different.**

The overflow detection rule is often built into a piece of hardware called an arithmetic logic unit (ALU) inside the computer. The status register of ALU almost always includes a bit called the overflow-bit which indicates detection of an overflow condition whenever it is set. The following example illustrates overflowed computation for 4-bit arithmetic. Keep in mind that the range of 4-bit number can represent is from  $-8$  to  $+7$ . Exceeding this range causes the overflow.

# **Example 1.5.1: Overflow examples in 4-bit computation**

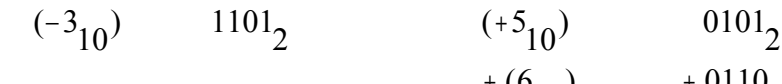

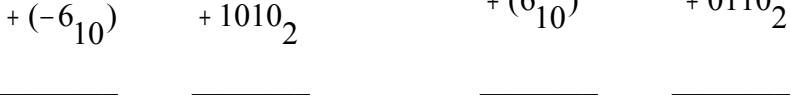

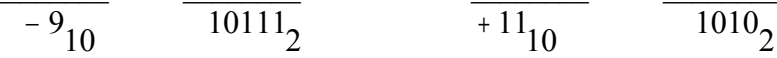

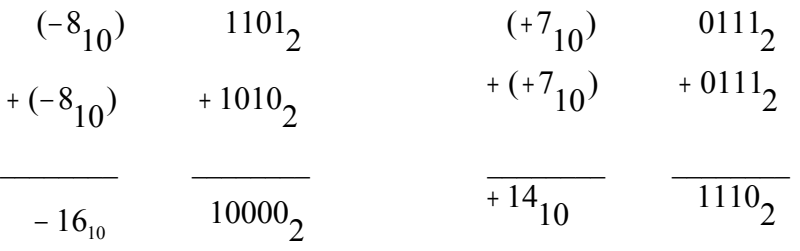

All of the examples given in Example 1.5.1 have the overflow error condition. What that means is that you cannot compute the given numbers with only four bits. You need more bit positions, if you wish to correct the error.

## **1.5.2 Signed subtraction**

Signed subtraction in most computers is done by taking 2's complement of the subtrahend and then adding it to the minuend following the normal rules of addition. Overflow condition must be checked after the addition in order to obtain the correct computational result. If no overflow condition is detected, the correct answer of the subtraction is obtained from the result by simply discarding the carry-out bit of the MSB if a carry-out bit exists. If an overflow condition is detected, there are two ways of dealing with this error. The first approach is simply reporting an error message that indicates the overflow condition. Most computers use this approach and leave the responsibility of handling the error to the user. The second approach is modifying the result to a correct one by allocating more bits to the addends. Whenever an overflow occurs, only one more bit extension to operands is needed to express the overflowed number. However, due to the fixed data width of computers, the data width is usually extended twice of the data width, i.e., if a single precision computation is overflowed, a double precision (twice the data width) is used to correct the error.

## **Example 1.5.2: Signed subtraction with no overflow Compute** 0100 - 0011=?

Step 1) Compute the 2's complement of 0011, i.e.,  $1100 + 1 = 1101$ Step 2) Add the complemented number to the minuend: 0100 +1101 10001

Step 3) Check overflow. Since the signs of the addends are different, there is **no overflow**. Simply discard the MSB carry-out bit and the correct answer of this computation is **0001.**

**Example 1.5.3: Signed subtraction with overflow and the correction Compute** 0110 - 1101 = ?

Step 1) Compute the 2's complement of  $1101$ , i.e.,  $0010 + 1 = 0011$ 

Step 2) Add the complemented number 0011 to the minuend:

- 0110  $+ 0011$ 1001
- Step 3) Check overflow. Since the sign of sum is different from the sign of addends, overflow has occurred. Therefore, the computational result 1001 is incorrect. Report an overflow error message.

If one wishes to obtain a correct answer instead of just giving an overflow error message, one can redo the operation by allocating extended bits to operands. In this example, we shall extend the computation to a double-precision (8-bit in this case) arithmetic. That is, compute 00000110 - 11111101 = ?. Notice that the positive number is extended by appending 0's, while the negative number is extended by appending 1's to the MSB of the number. This is because we must preserve the sign and magnitude of the original number when bits are extended. Below shows the double precision computation.

Step 1) Compute the 2's complement of  $11111101 : 00000010 + 1 = 00000011$ Step 2) Add the complemented number to the minuend:

> 00000110 +00000011 00001001

Step 3) Overflow check. Since the sum and addends are the same, no overflow error was observed. Therefore, the correct answer is 00001001.

In Example 1.5.3, the correct result was obtained by extending the operands to double precision and by recalculating them after detecting an overflow condition. In reality, this recalculation is not necessary. The result of operation can be corrected by recognizing the signs of two addends (i.e., Step 2)). Since the two addends are both positive, the correct answer is obtained by appending zeros to the MSB side until all the extended bits are filled. If both addends are negative, the correct answer is obtained by appending ones to the MSB side until all the extended bits are filled. An example for this case is illustrated in Example 1.5.4.

## **Example 1.5.4: Signed subtraction with overflow correction**

## **Compute 1101 - 0111 = ?**

Step 1) Compute the 2's complement of  $0111 : 1000 + 1 = 1001$ Step 2) Add the complemented number to the minuend:

1101 +1001  $10110 \rightarrow$  Overflow Error.

Since the final two addends are negative, the correct result is obtained by appending four ones to the MSB side. Therefore, the correct answer is **11110110**.

## **1.6 Unsigned Addition/Subtraction**

In an unsigned number system, all numbers are considered positive. For instance, four bits in binary represent positive numbers from  $0<sub>10</sub>$  to  $15<sub>10</sub>$ . This approach uses the single bit assigned for sign representation as a part of the magnitude, and thus twice the magnitude of the signed representation is achieved.

## **1.6.1 Unsigned Addition**

Since all numbers are positive in unsigned numbers, the two addends are always positive. Hence, an *unsigned overflow* condition occurs only if the computation produces a carry-out at the MSB of the allocated bit. The computation must be carried out using normal addition rules, but if an unsigned-overflow condition is detected, the correct answer is obtained by simply appending zeros to the MSB side of the extended bits.

**Example 1.6.1: Unsigned addition Compute** 1100 + 1001 1101 +1001 10110

Carry-out exists. An unsigned-overflow has occurred. The correct answer in double precision is 00010110.

**Example 1.6.2: Unsigned addition Compute** 0110 + 0101

> 0110 +0101 1011

No carry-out exists, so the result is correct. The correct answer is  $1011_2$  or  $11_{10}$  in decimal. However, please notice that if it was signed computation, it generates an overflow error.

# **1**.**6.2 Unsigned Subtraction**

In unsigned subtraction, the minuend must be larger than the subtrahend. Otherwise, the result would become negative, which violates the definition of unsigned computation. If the subtracted result is actually negative, an occurrence of error should be indicated. In a computer implementation, this error condition is shown through a borrow bit. If the borrow bit is set, it means that the minuend is smaller than the subtrahend and indicates an error condition for unsigned computation.

## **References**

[1] J. F. Wakerly, Microcomputer Architecture and Programming, John Wiley \& Sons, Inc., 1989. [2] D. Knuth, Seminumerical Algorithms, Addison-Wesley, 1969